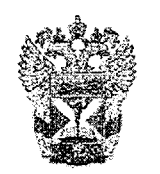

**Федеральная таможенная служба** Государственное казенное образовательное учреждение высшего образования **«Российская таможенная академия»**

**RUSSIAN CUSTOMS ACADEMY**

# **ПРИКАЗ**

«<u>16» деней 7 г</u>. 2019 г. <sup>п</sup>области № 55*0* 

г. Люберцы

## **Об утверждении Требований к оформлению рукописей учебных работ, учебных и научных изданий Российской таможенной академии**

В целях соблюдения единых подходов к оформлению рукописей учебных работ, учебных и научных изданий Российской таможенной академии приказываю:

1. Утвердить Требования к оформлению рукописей учебных работ, учебных и научных изданий Российской таможенной академии (прилагается).

2. Требования к оформлению рукописей учебных работ, учебных и научных изданий Российской таможенной академии считать вступившими в силу с 01.01.2020.

3. Признать утратившим силу приказ Российской таможенной академии от 05.09.2016 № 604 «Об утверждении Требований оформлению рукописных учебных и научных работ, рукописей печатных изданий Российской таможенной академии».

4. Контроль за исполнением приказа возложить на первого проректора (по учебной работе) Е.В. Лобас.

Начальник  $\frac{1}{\frac{1}{\frac{1}{\sqrt{1-\frac{1}{\sqrt{1-\$ 

Ю.В.Шустрова 21-54

Приложение к приказу Российской таможенной академии от */6 рессо. Да 2019*№ 550

### **ТРЕБОВАНИЯ**

# **к оформлению рукописей учебных работ, учебных и научных изданий Российской таможенной академии**

#### **I. Общие положения**

1.1. Настоящие Требования разработаны в целях соблюдения единых подходов к оформлению рукописей учебных работ обучающихся по программам высшего образования, а также учебных и научных изданий (далее вместе — работ), подготавливаемых в Российской таможенной академии (далее - Академия).

1.2. К учебным работам относятся:

**Выпускная квалификационная работа** - самостоятельно выполненное теоретическое или экспериментальное исследование, направленное на решение профессиональных задач тех видов деятельности, на которые ориентирована образовательная программа. Требования к написанию выпускных квалификационных работ регламентируются Порядком проведения государственной итоговой аттестации по образовательным программам высшего образования — программам бакалавриата, программам специалитета и программам магистратуры и программами государственной итоговой аттестации.

**Курсовая работа** - самостоятельная работа, носящая преимущественно исследовательский характер, выполняемая по основным дисциплинам учебного плана под руководством научного руководителя. Требования к написанию и защите курсовых работ регламентируются Положением о текущем и промежуточном контроле успеваемости и Методическими рекомендациями по написанию и выполнению курсовых работ.

**Реферат (реферат для сдачи кандидатского экзамена)** самостоятельная работа с кратким и систематизированным изложением современного состояния тех или иных вопросов (проблемы). Рекомендуемый объем реферата не должен превышать 25 страниц. При этом иллюстрации и таблицы, оформленные на отдельных листах, а также приложения в рекомендуемый объем реферата не входят. Структура реферата предусматривает титульный лист, оглавление, введение, основную часть, состоящую из 2-3 параграфов, заключение и список использованных источников.

**Контрольная работа** - самостоятельная работа, выполняемая преимущественно по дисциплинам учебного плана. Объем контрольной работы зависит от специфики изучаемой дисциплины и структурно, как правило, содержит титульный лист, введение, основную часть и заключение. Требования к написанию контрольных работ регламентируются

2

Методическими указаниями по выполнению контрольных работ по дисциплине.

**Научный доклад об основных результатах подготовленной научно**квалификационной работы (диссертации) - письменная выполненная аспирантом на основе проведенных научных исследований и демонстрирующая уровень подготовленности выпускника к самостоятельной профессиональной деятельности. Требования к написанию научного доклада об основных результатах подготовленной научно-квалификационной работы (диссертации) регламентируются Порядком проведения государственной итоговой аттестации по образовательным программам высшего образования программам подготовки научно-педагогических кадров в аспирантуре, реализуемым в государственном казенном образовательном учреждении высшего образования «Российская таможенная академия» и программами государственно итоговой аттестации.

1.3. К учебным изданиям относятся:

**Учебник** - учебное издание, содержащее систематическое изложение учебной дисциплины, ее раздела, части, соответствующее учебной программе и официально утвержденное в качестве данного вида издания.

**Учебное пособие** - учебное издание, дополняющее или заменяющее частично или полностью учебник, официально утвержденное в качестве данного вида издания.

**Учебно-методическое пособие** - учебное издание, содержащее материалы по методике преподавания, изучения учебной дисциплины (ее раздела, части).

**Учебное наглядное пособие** - учебное издание, содержащее материалы в помощь изучению, преподаванию учебной дисциплины.

Рабочая тетрадь - учебное издание, имеющее особый дидактический аппарат, способствующий самостоятельной работе обучающегося над освоением учебной дисциплины.

**Хрестоматия** - учебное издание, содержащее литературнохудожественные, исторические и иные произведения или отрывки из них, составляющие объект изучения учебной дисциплины.

**Практикум** - учебное издание, содержащее практические задания и упражнения, способствующие усвоению пройденного материала.

**Задачник** - практикум, содержащий учебные задачи.

**Курс лекций** - издание, включающее лекции одного автора по дисциплине или взаимосвязанные между собой лекции нескольких авторов по дисциплине и содержащее в основном новый оригинальный материал, на основе которого впоследствии может быть создано учебное пособие.

1.4. К научным изданиям относятся:

**Монография** - научное или научно-популярное издание, содержащее полное и всестороннее исследование одной проблемы или темы и принадлежащее одному или нескольким авторам.

**Сборник научных трудов** - сборник, содержащий исследовательские материалы научных учреждений, учебных заведений или обществ.

Материалы конференции (съезда, симпозиума) - непериодический сборник, содержащий итоги конференции в виде докладов, рекомендаций, решений.

**Тезисы докладов/сообщений научной конференции (съезда, симпозиума)** - научный непериодический сборник, содержащий опубликованные до начала конференции материалы предварительного характера (аннотации, рефераты докладов и (или) сообщений).

Реферативный сборник - научный непериодический сборник, содержащий реферативные материалы о результатах научноисследовательских работ, аннотации научных трудов и (или) исторических документов.

I.5. Все виды работ содержат текстовый материал, структурированный по разделам, главам, параграфам, а также табличный и иллюстративный (схемы, диаграммы, графики и др.) материал.

## **II. Оформление текстового материала работ**

2.1. Все виды работ набираются с помощью текстового редактора Microsoft Word и распечатываются на принтере на одной стороне листа бумаги формата А4.

Страницы, на которых излагается текст, должны иметь поля: а) для учебных работ:

- $-$  верхнее 2,0 см;
- $-$  нижнее 2,0 см;
- $-$  левое 2,5 см;
- $-$  правое 1,5 см;

б) для учебных изданий:

- $-$  верхнее 2,5 см;
- $-$  нижнее 3,5 см;
- $-$  левое 2.5 см;
- $-$  правое 2,5 см;

в) для научных изданий:

- $-$  верхнее 2,0 см;
- $-$  нижнее 2,5 см;
- $-$  левое 2,0 см;
- $-$  правое 2,0 см.

2.2. При наборе основного текста необходимо соблюдать следующие правила:

- $-$  стиль шрифта  $-$  Times New Roman;
- размер шрифта  $-14 \text{ }\mathrm{nr}^1$ ;

*<sup>1</sup>* Для таблиц и подстрочных сносок размер шрифта указан в соответствующих разделах.

– цвет шрифта – черный;

- межстрочный интервал  $-1,5$  (в заголовках (подзаголовках  $-1,0$ ));

- выравнивание по ширине с использованием переносов (кроме заголовков (подзаголовков));

- абзацный отступ должен соответствовать 1,25 см и быть одинаковым по всей работе. Абзацные отступы у сносок, эпиграфов, врезок и т.д. должны равняться абзацному отступу основного текста;

- все слова внутри абзаца разделяются только одним пробелом;

- перед знаком препинания пробелы не ставятся, после знака препинания ставится один пробел. В конце абзаца после знака препинания пробел не ставится;

- при наборе должны различаться дефисы (-) и тире (-). Дефис ставится между частями сложных слов, тире - между частями предложения и в списках.

В диапазонах тире ставится без пробелов *(35^40, 2001-2006 гг.).* Перед тире и после него ставятся пробелы *(«школа – это...»*);

*-* нумерация списков (формирование списков) проставляется вручную (автоматическую нумерацию желательно не применять);

- кавычки («»), скобки ([ ], ( )), маркеры и другие знаки должны быть едиными на протяжении всего представляемого материала;

~ не допускается использование подчеркивания, локального увеличения размера шрифта, смещения;

- используются кавычки «елочки» («и»). Если внутри фраз, заключенных в кавычки, встречаются другие слова, в свою очередь заключенные в кавычки, используются кавычки разного рисунка: внешние -«елочки», внутренние - "лапки" (например: *письмо Министерства образования Российской Федерации «О терминах "учебник*" *"учебное пособие*"»).

2.3. На титульном листе название вида работы печатается прописными буквами, размер шрифта - 18 пт (полужирный) (приложение № 1). Название филиала печатается строчными буквами, размер шрифта - 10 пт.

2.4. В учебных и научных изданиях допускается выделение курсивом или полужирным шрифтом.

#### **III. Нумерация страниц**

3.1. Страницы должны иметь сквозную нумерацию арабскими цифрами по всему тексту, включая список использованных источников и приложения. В случаях, если рисунки или таблицы расположены на листах, формат которых больше А4, их следует учитывать как одну страницу.

Номер страницы проставляют в центре нижнего поля страницы.

3.2. Если приложения оформляются отдельной брошюрой, то ее страницы нумеруются отдельно.

#### **IV. Оформление оглавления (содержания2)**

4.1. В оглавлении (содержании) даются названия всех глав, параграфов и приложений работы с указанием номеров страниц, на которых они находятся.

4.2. Заголовки (подзаголовки) оглавления должны точно соответствовать их содержанию в тексте. В оглавлении все заголовки печатаются строчными буквами, а начинаются с прописной буквы. Сокращать заголовки в оглавлении или излагать их в иной редакции по сравнению с заголовками в тексте не допускается. Последнее слово каждого заголовка соединяют отточием с соответствующим ему номером страницы в правом столбце оглавления.

Желательно, чтобы оглавление помещалось на одной странице. При необходимости его печатают через одинарный межстрочный интервал.

4.3. Если в работе более трех приложений, то они в оглавлении не перечисляются. В тексте работы перед приложениями на отдельном листе посередине страницы полужирным шрифтом прописными буквами пишется слово «ПРИЛОЖЕНИЯ». В оглавлении указывается страница данного листа (приложение № 2).

#### **V. Оформление заголовков и подзаголовков**

5.1. Названия структурных элементов работы (заголовки) («ВВЕДЕНИЕ» («ПРЕДИСЛОВИЕ»)3, «НАЗВАНИЕ РАЗДЕЛА, ГЛАВЫ», «ЗАКЛЮЧЕНИЕ», «СПИСОК ИСПОЛЬЗОВАННЫХ ИСТОЧНИКОВ» («БИБЛИОГРАФИЧЕСКИЙ СПИСОК»<sup>4</sup>) печатаются полужирным шрифтом прописными буквами, а подзаголовки, названия приложений и т.д. полужирным шрифтом строчными буквами (кроме первой прописной).

Заголовки, подзаголовки, состоящие из нескольких строк, печатаются через одинарный интервал без точки в конце, выделяются полужирным шрифтом, выравниваются по центру, исключая абзацный отступ.

5.2. Каждая новая структурная часть работы (введение, глава (заголовок), заключение, список использованных источников (библиографический список), приложение и т.д.) начинается с новой страницы.

Главы (заголовки) работ нумеруются арабскими цифрами. Номер главы состоит из одного числа: ГЛАВА 1, ГЛАВА 2 и т.д.

Заголовки могут включать слово «глава», ее порядковый номер и название (родо-нумерационно-тематические заголовки) или только порядковый номер и название (нумерационно-тематические заголовки (подзаголовки)).

5.3. Подзаголовки внутри глав (заголовков) нумеруются также арабскими цифрами, но разделяемыми точкой. При этом первая цифра

<sup>&</sup>lt;sup>2</sup> Допускается для различных видов сборников, а также в некоторых видах учебных изданий (например, в курсах лекций).

<sup>3</sup> В учебных и научных изданиях может быть представлено как введение, так и (или) предисловие.

<sup>4</sup> Для учебных и научных изданий.

показывает, к какой главе (заголовку) этот подзаголовок относится, а вторая и третья - его порядковый номер (например, 2.3 означает третий параграф второй главы (заголовка)). Нумерация, состоящая более чем из трех цифр, не применяется. Выделение внутри главы (заголовка) лишь одного подзаголовка не допускается.

5.4. Каждый заголовок (подзаголовок) должен иметь содержательное название. Если заголовок (подзаголовок) состоит из двух предложений, их разделяют точкой.

Длина строки заголовка (подзаголовка) должна быть не более 40—45 знаков. Переносы слов и подчеркивание в заголовке (подзаголовке) не допускаются. Длинный заголовок (подзаголовок) делят по смыслу на несколько строк. Повтор заголовков (подзаголовков) не допускается.

Расстояние между заголовком и подзаголовком, а также последующим текстом отделяют одним полуторным межстрочным интервалом.

Если подзаголовок расположен в конце страницы, то под ним должно быть не менее трех строк основного текста. Заканчивать страницу подзаголовком и начинать текст со следующей страницы не допускается.

*Пример оформления главы (родо-нумерационно-тематический заголовок)*

# **ГЛАВА 1. МЕЖДУНАРОДНЫЕ ПЕРЕВОЗКИ ПОСРЕДСТВОМ РАЗЛИЧНЫХ ВИДОВ ТРАНСПОРТА**

*Пример оформления нумерационно - темат инее кого заголовка*

# **1. МЕЖДУНАРОДНЫЕ ПЕРЕВОЗКИ ПОСРЕДСТВОМ РАЗЛИЧНЫХ ВИДОВ ТРАНСПОРТА**

# *Пример оформления подзаголовка*

#### **1.1. Международные перевозки железнодорожным транспортом**

#### **VI. Оформление списков**

6Л. В тексте работы могут быть перечисления (списки), которые оформляются тремя способами (с помощью арабских цифр (1, 2 и т.д.), строчных букв русского алфавита (за исключением ё, ь, й, ы, ъ) и тире).

6.2. Первый способ (с использованием арабских цифр):

1. Далее с прописной буквы текст. В конце ставится точка.

2. Далее с прописной буквы текст. В конце ставится точка.

6.3. Второй способ (с использованием строчных букв):

а) далее со строчной буквы текст. В конце ставится точка с запятой;

б) далее со строчной буквы текст. В конце ставится точка с запятой;

в) далее со строчной буквы текст. В конце текста последнего перечисления ставится точка.

6.4. Третий способ (с использованием знака «тире»):

- далее со строчной буквы текст. В конце ставится точка с запятой;

- далее со строчной буквы текст. В конце ставится точка с запятой;

- далее со строчной буквы текст. В конце текста последнего перечисления ставится точка.

6.5. Перечисления бывают одноуровневые и многоуровневые. В первом случае может быть использован любой из перечисленных выше способов перечислений. При многоуровневом перечислении сначала применяется первый способ, затем - второй, далее - третий.

*Например:*

1. Далее с прописной буквы текст. В конце ставится точка.

2. Далее с прописной буквы текст. В конце ставится двоеточие:

а) далее со строчной буквы текст. В конце ставится точка с запятой;

б) далее со строчной буквы текст. В конце ставится двоеточие:

- далее со строчной буквы текст. В конце ставится точка с запятой;

- далее со строчной буквы текст. В конце текста последнего перечисления ставится точка.

3. Далее текст с прописной буквы. В конце ставится точка.

## **VII. Оформление формул**

7.1. Формулы располагают отдельными строками в центре страницы или внутри текстовых строк.

7.2. В тексте рекомендуется помещать формулы короткие, простые, не имеющие самостоятельного значения и непронумерованные. Наиболее важные формулы, а также длинные и громоздкие формулы, содержащие знаки суммирования, произведения, дифференцирования, интегрирования, располагают на отдельных строках.

7.3. Выше и ниже каждой формулы или уравнения должно быть оставлено не менее одной свободной строки выше и ниже формулы.

7.4. Порядковые номера формул обозначаются арабскими цифрами. Порядковый номер формулы заключается в круглые скобки и выравнивается с помощью табуляции по правому краю страницы. Несколько небольших формул, составляющих единую группу, помещают в одну строку и объединяют одним номером.

7.5. Для нумерации группы формул, расположенных отдельными строками, справа от этой группы ставят номер в круглых скобках, выравнивая его по высоте по центру группы формул. Если формула представляет собой дробь, номер набирается на уровне горизонтальной делительной черты.

Нумеровать следует наиболее важные формулы, на которые имеются ссылки в работе. Нумерация формул может быть сквозной или по главам.

7.6. Пояснение буквенных обозначений и символов следует приводить непосредственно под формулой в той же последовательности, в которой они даны в формуле.

*Пример оформления формулы*

$$
\Pi = C_{\tau} \cdot C,\tag{1}
$$

где  $\Pi$  – сумма таможенных платежей, руб.;

 $C_{\tau}$  - таможенная стоимость товара, руб.;

С - ставка таможенной пошлины, установленная в процентах к таможенной стоимости товара.

7.7. При ссылке в тексте на формулу необходимо указывать ее полный номер в скобках, например, в формуле (1) или в формуле (2.3).

7.8. Набор формул должен быть по всей рукописи единообразным по применению шрифтов и знаков, способу оформления формул, набранных отдельными строками (для формул предпочтительным является выравнивание по центру).

Однострочные математические и химические формулы, основные строки математических формул должны быть набраны таким же размером и начертанием шрифта, что и основной текст, к которому они относятся.

Формулы набираются в редакторе форму Microsoft Equation шрифтами: Times New Roman, Symbol; математические символы, буквы греческого и латинского алфавита - шрифт 14 пт; надстрочные и подстрочные индексы шрифт 12 пт. Переменные, обозначенные латинскими буквами, набираются курсивом, цифры и буквы греческого алфавита - прямым. Если необходимо использовать в формулах русские буквы, то их следует набирать в текстовом стиле, не выделяя курсивом.

Высота скобок в формулах должна быть достаточной, чтобы охватывать находящееся в них выражение.

7.9. Перенос в формулах допускается делать в первую очередь на знаках соотношений (=, <, > и др.), во вторую очередь - на отточии (...), на знаках сложения и вычитания (+, -), в последнюю очередь - на знаке умножения в виде косого креста (х). Перенос на знаке деления не допускается. Математический знак, на котором разрывается формула при переносе, обязательно должен быть повторен в начале второй строки. При переносе формул нельзя отделять индексы и показатели степени от символов, к которым они относятся. Нельзя также отделять выражения, содержащиеся под знаком интеграла, логарифма, суммы, произведения, от самих знаков.

Формулы, следующие одна за другой и не разделенные текстом, отделяют запятой или точкой с запятой. Указанные знаки препинания помещают непосредственно за формулами до их номера.

#### **VIII. Оформление таблиц и иллюстративного материала**

8.1. Таблицы следует располагать непосредственно после текста, в котором они упоминаются впервые, или на следующей странице.

Основной текст таблицы печатается шрифтом 12 пт (меньше кегля основного текста).

В таблицы не следует включать цифровой материал, который может быть изложен непосредственно в тексте. В работе допускаются комментарии к материалу, представленному в виде таблиц. Комментарий должен содержать анализ и пояснения к материалу таблиц.

8.2. Таблицы должны иметь названия и порядковую нумерацию (например, Таблица 1). Нумерация таблиц может быть сквозной для всего текста или по главам. Слово «Таблица» и ее номер (знак № не ставится) выравниваются по правовому краю (приложение № 3).

Каждая таблица должна иметь точное и краткое название, отражающее ее содержание. Название помещается под словом «Таблица» по центру страницы на расстоянии одного полуторного межстрочного интервала. Название печатается строчными буквами (первая буква - прописная) через одинарный межстрочный интервал (при наличии двух и более строк). Подчеркивать слово «Таблица» и заголовок не следует. В конце заголовка точка не ставится.

8.3. Заголовки граф и строк таблицы следует писать с прописной буквы в единственном числе, а подзаголовки граф - со строчной буквы, если они составляют одно предложение с заголовком, или с прописной буквы, если они имеют самостоятельное значение. Заголовки граф, как правило, записывают параллельно строкам таблицы. При необходимости допускается перпендикулярное расположение заголовков граф. В конце заголовка и подзаголовка графы точки не ставятся.

Если цифровые или иные данные в какой-либо строке таблицы не приводятся, то в ней ставится прочерк. Наличие пустых строк в таблице не допускается. В учебных работах числовые табличные данные располагаются по центру ячейки.

8.4. В таблице следует указывать единицы измерения показателей.

Если единица измерения в таблице является общей для всех числовых табличных данных, то ее приводят в заголовке таблицы.

Если в графах таблицы представлены показатели, имеющие разные единицы измерения, то эти единицы измерения указываются после заголовков граф и отделяются от них запятой.

8.5. Таблицу с большим количеством строк допускается переносить на другой лист (страницу).

На следующий лист (страницу) переносится верхняя часть таблицы с заголовками граф.

При переносе части таблицы на следующий лист (страницу) пишут слово «Продолжение» (выравнивание по правовому краю) и указывают номер таблицы (например, «Продолжение таблицы 1»).

В тексте работы на все таблицы должны быть даны ссылки. При ссылке на таблицу указывается ее полный номер, а слово «таблица» пишется в сокращенном виде, например, в соответствии с табл. 2 или как видно из табл. 2. Повторные ссылки на таблицу следует давать с сокращенным словом «смотри», например, см. табл. 2.

8.6. Примечания к таблице набираются сразу после нее шрифтом 12 пт, а слово «Примечание (-я)» выделяется курсивом. Если в примечаниях несколько пунктов, то они должны быть пронумерованы.

Графа «Примечание» в таблице целесообразна в том случае, когда имеются самостоятельные примечания к большинству ее строк. Если примечания даны только к одной или двум строкам таблицы, то они переносятся под таблицу в виде сносок.

8.7. Все иллюстрации: графики, схемы, фотографии, диаграммы, чертежи в работе именуются рисунками. Их следует располагать непосредственно после текста, в котором они упоминаются впервые (делаются на них ссылки), или на следующей странице, а также в приложениях.

Иллюстрации могут быть цветными.

Если рисунок представляет собой график (диаграмму), то на нем обязательно должны быть координатные оси, названия координатных осей, единицы измерения.

8.8. В работах рисунки обозначаются сокращенным словом «рис.» и нумеруются арабскими цифрами. Допускается сквозная нумерация рисунков или в пределах каждой главы в отдельности.

В случае нумерации по главам номер иллюстрации состоит из номера главы и порядкового номера рисунка, разделенных точкой. Например, рис. 2.1 (первый рисунок второй главы). Если в работе всего один рисунок, то номер не указывается.

Номер рисунка печатается внизу иллюстрации перед его названием (по центру через полуторный межстрочный интервал от нижнего края рисунка). Название печатается строчными буквами (первая буква - прописная) через один интервал, если общая длина названия превышает одну строку (см. приложение № 3).

В тексте работы на все рисунки должны быть даны ссылки. При ссылке на рисунок указывается его номер, а слово «рисунок» пишется в сокращенном виде, например, в соответствии с рис. 2 или как видно из рис. 2.1. Повторные ссылки на рисунок следует давать с сокращенным словом «смотри», например, см. рис. 2.1.

8.9. Требования к представлению иллюстративного материала для учебных и научных изданий в редакционно-издательский отдел.

Черно-белые и цветные фото должны представляться в форматах jpg, tif, png с разрешением 200-300 dpi (не менее), штриховые иллюстрации (чертежи, схемы, карты и т.п.) - в программах Visio, CorelDraw, Adobelllustrator или с расширением TIFF с разрешением 600 dpi (не менее). Допускаются форматы \*. РСХ, \*. EPS, \*. CDR. Максимальный формат (размер) рисунков  $11\times16$  см. Масштабировать иллюстрацию можно только пропорционально, если это не влечет за собой потери информации и качества (пропадание штрихов, нечитабельность текста и т.д.).

Графические иллюстрации должны быть также выполнены в виде отдельных файлов в исходном графическом формате, допускающем возможность редактирования, причем имя файла должно указывать на номер рисунка в тексте (например, draw\_14.tiff). Оригиналы отсканированных изображений должны быть высокого качества (ксерокопии не допускаются). Не допускается применение фоновых рисунков и заливки в схемах, таблицах.

Иллюстрации, представляемые на отдельных листах, пронумеровываются в последовательности, соответствующей упоминанию их в тексте, и номерами, привязанными к подрисуночным подписям (не привязывать к страницам бумажного носителя!). На обороте каждой иллюстрации должны быть написаны фамилия автора, название издания, а также номер иллюстрации.

## **IX. Оформление ссылок и сносок**

9.1. В работах могут использоваться затекстовые ссылки и подстрочные ссылки.

9.2. При оформлении затекстовых ссылок в тексте, после упоминания источника информации, проставляются квадратные скобки, в которых указывается его порядковый номер в списке использованных источников, например, «80% грузов, вывозимых из Российской Федерации в страны СНГ, задерживаются из-за неправильного оформления грузов и  $20\%$  – при попытке вывоза без таможенного оформления» [3].

Ссылаясь в тексте работы на источник информации, в отдельных случаях целесообразно пользоваться словами «приведено», «показано» и т.п., например, «Как показано в источнике / статье / работе и т.п. [6], дальность распространения радиоволн зависит от ..., или средняя скорость движения определяется по формуле [7]: *V = S/t».*

9.3. Подстрочные ссылки оформляются в форме сносок, вынесенных вниз страницы, на которой расположен текст, например, цитата. Для этого в конце текста (цитаты) ставится цифра (знак сноски), обозначающая порядковый номер сноски.

Цифры пишут на пол-интервала выше строки текста. Промежуток между последним словом текста (цитаты) и знаком сноски не делают.

*Например:*

«Патриотизм состоит не в пышных возгласах и общих местах, но в горячем чувстве любви к родине...»<sup>1</sup>.

9.4. Внизу страницы под чертой, отделяющей сноску от текста, номер сноски повторяется, и за ним следует необходимое пояснение. В сноске, относящейся к цитате, после номера сноски пишется название книги, из которой взята цитата, выходные данные книги и, через точку, - номер цитируемой страницы.

*Например:*

<sup>1</sup> Белинский В.Г. Поли. собр. соч. М., 1959. Т.VIII. С. 40.

Если на одной и той же странице цитируется одна и та же книга, во второй сноске можно не повторять полностью ее название, а ограничиться следующим:

2 Там же. С. 37.

Если та же книга цитируется в следующий раз на другой странице, то указывается ее автор, а вместо названия и выходных данных пишется «Указ. соч.».

*Например:*

3 Белинский В.Г. Указ. соч. С. 38.

Подстрочные сноски, помимо функции ссылки, могут выполнять и функцию обычного примечания.

*Например:*

Для снижения утомления, сохранения и укрепления здоровья применяют аутогенную тренировку1.

Внизу страницы под чертой следует необходимое примечание (пояснение).

*Например:*

9.5. Все сноски печатают на той странице, к которой они относятся. Разрывать сноски и переносить их со страницы на страницу не рекомендуется.

9.6. Основные правила оформления подстрочных сносок:

- нумерация сносок - постраничная;

 $-$  размер шрифта сносок 10 пт, межстрочный интервал – одинарный;

- абзацный отступ сноски равняется абзацному отступу основного текста;

- в конце сноски, выполняющей функцию ссылки на источник цитаты, обязательно указывается номер страницы источника, на которой находится цитата, за исключением ссылок на нормативные правовые акты.

#### **X. Оформление цитат**

При цитировании необходимо соблюдать следующие правила:

10.1. Текст цитаты заключается в кавычки и приводится в той грамматической форме, в какой он дан в источнике, с сохранением особенностей авторского написания.

10.2. Цитирование должно быть полным, без произвольного сокращения цитируемого фрагмента и без искажения смысла. Пропуск слов, предложений, абзацев при цитировании допускается, если не влечет искажение всего фрагмента, и обозначается многоточием, которое ставится на место пропуска.

<sup>1</sup>Аутогенная тренировка - метод самотренировки нервной системы.

#### *Например:*

«Онегин» есть самое задушевное произведение Пушкина... Здесь вся жизнь, вся душа, вся любовь его...», — писал В.Г. Белинский.

10.3. Если цитата включается в текст, то первое слово пишется со строчной буквы.

*Например:*

Справедливо сказал Гоголь, что «в Пушкине, как будто в лексиконе, заключалось все богатство, гибкость и сила нашего языка» (Белинский).

10.4. Если цитата выделяется из основного текста, то ее пишут от левого поля страницы на расстоянии абзацного отступа, при этом каждая цитата должна сопровождаться ссылкой на источник (в форме подстрочной сноски).

*Например:*

«Патриотизм состоит не в пышных возгласах и общих местах, но в горячем чувстве любви к родине...».

#### **XI. Оформление списка использованных источников (библиографического списка)**

11.1. Использованные в работе источники располагают в следующем порядке:

- нормативные правовые акты;

– судебная практика – по хронологии;

- нормативные правовые акты, утратившие силу, - по хронологии;

- учебная литература (учебники, учебные пособия, учебнометодические пособия, учебные наглядные пособия, практикумы, рабочие тетради, хрестоматии, задачники) - по алфавиту;

- научная литература (монографии, диссертации, авторефераты, статьи) - по алфавиту;

~ материалы периодической печати (газет, журналов) - по алфавиту;

- материалы архивов и текущего делопроизводства - по алфавиту;

- информация, размещенная на интернет-порталах органов государственной власти.

11.2. Нормативные правовые акты приводятся в следующей последовательности:

- Конституция Российской Федерации;

- международные договоры Российской Федерации, ратифицированные федеральными законами, - по хронологии;

- федеральные конституционные законы - по хронологии;

- федеральные законы - по хронологии;

- акты Президента Российской Федерации - по статусу, по хронологии;

- акты Правительства Российской Федерации - по статусу, по хронологии;

~ акты министерств, служб и ведомств - в последовательности: приказы, постановления, положения, инструкции министерств и т.п. - по хронологии;

- акты субъектов Российской Федерации - по статусу, по хронологии;

- акты местного самоуправления - по статусу, по хронологии;

- локальные (корпоративные) нормативные акты - по статусу, по хронологии.

При оформлении нормативных правовых актов указываются: вид, дата утверждения и номер, название, источник, где опубликованы документы («Парламентская газета», «Российская газета», «Собрание законодательства Российской Федерации», «Официальный интернет-портал правовой информации»).

11.3. Библиографическое описание книги (учебника, монографии, справочника и т.д.) должно включать следующие сведения: фамилию и инициалы автора, заглавие книги, место издания, название издательства, год издания, общее количество страниц издания.

Фамилию автора следует указывать в именительном падеже. Если книга написана двумя или тремя авторами, то их фамилии с инициалами указываются в той последовательности, в какой они напечатаны на титульном листе книги; перед фамилией последующего автора ставят запятую. При наличии четырех и более авторов допускается указывать фамилии первых трех, а вместо фамилий остальных ставить «и др.».

Заглавие книги следует писать в том виде, в каком оно дано на титульном листе.

Наименование места издания необходимо приводить полностью в именительном падеже; допускается сокращение названия только четырех городов: Москва (М.), Санкт-Петербург (СПб.), Ростов-на-Дону (Ростов н/Д) и Нижний Новгород (Н. Новгород).

11.4. Сведения о статье из периодического издания должны включать: фамилию и инициалы автора, заглавие статьи и далее через две косые черты: наименование издания (журнала), наименование серии (если таковая имеется), год выпуска, номер издания, номера страниц, на которых помещена статья. При ссылках на страницы, на которых помещена статья, следует приводить ее первые и последние номера, разделенные тире без пробелов.

*Например*, С. 32-39.

11.5. В список включаются основные использованные при подготовке работы источники независимо от того, где они опубликованы (в отдельном издании, в сборнике, журнале, газете, Интернете и т.д.), а также от того, имеются ли непосредственно в тексте ссылки на них.

11.6. В списке использованных источников (библиографическом списке) применяется сквозная (общая) нумерация.

Пример оформления списка использованных источников (библиографического списка) приведен в приложении № 4.

## **XII. Оформление приложений**

12.1. **В** приложениях приводятся текстовые материалы, дополняющие работу, а также иллюстрации, таблицы, схемы и другие материалы, в том числе выполненные на листах формата, превышающего стандарт представляемого основного материала.

12.2. Приложения должны иметь краткое название.

12.3. Иллюстрации и таблицы нумеруются в пределах каждого приложения в отдельности. Например, рис. 3.1 (первый рисунок третьего приложения), таблица 1.1 (первая таблица первого приложения).

12.4. В тексте работы на все приложения должны быть даны ссылки.

12.5. Приложения располагаются после списка использованных источников в порядке их упоминания в тексте.

Приложения оформляются на отдельных листах, причем каждое из них должно иметь в правом верхнем углу надпись: «Приложение» с указанием его порядкового номера; если приложений несколько, то «Приложение 1», «Приложение 2» и т.д.

В случае, когда приложение занимает более одной страницы, в правом верхнем углу последующих страниц указывается: «Продолжение приложения» с указанием его порядкового номера.

#### **XIII. Особенности правописания**

13.1. Употребление прописных и строчных букв.

С прописной буквы пишутся собственные географические наименования. В составных названиях с прописной буквы пишутся все слова, кроме служебных слов и родовых понятий: Южная Африка, Кавказское побережье, Европейская Россия, Берингов пролив, площадь Революции.

Названия сторон света, если они входят в состав территориальных названий или употребляются взамен территориальных названий, пишутся с прописной буквы: народы Востока, Дальний Восток, Крайний Север. В прямом значении названия сторон света пишутся со строчной буквы: восток, запад, юг, север.

В официальных названиях государств и субъектов Российской Федерации все слова, как правило, пишутся с прописной буквы: Российская Федерация, Республика Адыгея, Республика Алтай, Республика Башкортостан, Республика Бурятия, Республика Дагестан, Кабардино-Балкарская Республика, Республика Крым, Республика Тыва, Чувашская Республика.

В административно-территориальных названиях слова, обозначающие родовое или видовое понятие (автономная область, округ, край, район), пишутся со строчной, остальные слова - с прописной буквы: Сахалинская область, Агинский Бурятский автономный округ, Ямало-Ненецкий автономный округ и др.

В названиях групп (объединений, союзов) государств с прописной буквы пишутся все слова, кроме родовых наименований: Закавказские республики, Скандинавские страны, Швейцарская Конфедерация, Союз государств Центральной Африки, Содружество Независимых Государств.

Названия частей государств, носящих терминологический характер, пишутся с прописной буквы: Восточное Забайкалье, Внутренняя Монголия, Правобережная Украина, Южный Китай.

В названиях административно-территориальных единиц зарубежных государств с прописной буквы пишутся все слова, кроме родовых обозначений: графство Суссекс (Англия), земля Баден-Вюртемберг (Германия), префектура Хоккайдо (Япония), провинция Сычуань (Китай).

Различается написание названий:

- международных организаций, союзов, высших государственных органов власти, в которых с прописной буквы пишутся все слова, например: Организация Объединенных Наций, Лига Наций; Правительство РФ, Государственная Дума РФ, Федеральное Собрание РФ, Высший Арбитражный Суд РФ, Конституционный Суд РФ (в государственных официальных документах);

- учреждений и организаций единичного характера, в которых с прописной буквы пишется первое слово, например: Генеральная ассамблея ООН, Всемирный совет мира, Международный валютный фонд, Европарламент, Всемирная торговая организация, Всемирная таможенная организация, Евразийский экономический союз, Евразийская экономическая комиссия, Федеральная таможенная служба, Министерство финансов Российской Федерации, Московский государственный университет.

Названия учреждений во множественном числе и не в качестве имен собственных пишутся со строчной буквы: министерства РФ, комитеты и комиссии Государственной Думы.

Со строчной буквы пишутся названия высших выборных учреждений зарубежных стран: парламент, рейхстаг, сейм, конгресс (сенат и палата представителей) США, меджлис.

С прописной буквы пишутся названия высших государственных должностей в официальных текстах, например: Президент Российской Федерации, Верховный Главнокомандующий Вооруженными Силами, Генеральный прокурор России, Канцлер Германии, Президент США. Однако в неофициальном тексте, при упоминании без указания на конкретное лицо, эти слова пишутся со строчной буквы.

С прописной буквы пишутся наименования правовых актов, например: Конституция Российской Федерации, но конституции республик, Декларация прав и свобод человека и гражданина, Федеральный конституционный закон, но проект федерального конституционного закона (наименование); Закон Российской Федерации, Федеральный закон, Указ Президента Российской Федерации, но проект указа Президента Российской Федерации.

Со строчной пишутся: постановление Совета Федерации, постановление Правительства Российской Федерации, распоряжение Президента Российской Федерации и т.д.

С прописной буквы пишутся названия исторических эпох и событий и собственные имена составных наименований: Древняя Русь, Смутное время, Петровская эпоха (но допетровская эпоха), Куликовская битва, День Победы.

В названиях праздничных дней месяца после начальной цифры с прописной буквы пишутся: 1 Мая, 8 Марта. Со строчной буквы пишутся названия постоянно проводимых массовых мероприятий: день встречи выпускников, день открытых дверей, день донора.

Имена прилагательные и наречия, берущие свое начало от индивидуальных названий, пишутся с прописной буквы, если они образованы от собственных имен лиц при помощи суффиксов -ов (-ев), -ин: Соломоново решение, Надины конспекты. Но в составе фразеологизмов и в составных терминах прилагательные на -ов (-ев), -ин пишутся со строчной буквы: прокрустово ложе, филькина грамота, рентгеновские лучи.

С прописной буквы пишутся прилагательные на -ский, входящие в состав названий, имеющих значение «имени такого-то»: Крушановские чтения, Нобелевская премия. То же в сочетаниях, имеющих значение собственного имени: Романовская династия, Суворовское училище.

Со строчной буквы пишутся прилагательные, обозначающие принадлежность и образованные от собственных имен лиц с помощью суффикса -ск- (пушкинский стих) или образованные от индивидуальных названий, но не обозначающие принадлежности в прямом смысле слова: пушкинский стиль, сизифов труд.

13.2. Общепринятые сокращения слов и словосочетаний.

В работах используются сокращения трех видов: графические, буквенные аббревиатуры и сложносокращенные слова. Допускается употребление без расшифровки только общепринятых сокращений, понятных читателю. Другие сокращения должны быть расшифрованы при первом упоминании в тексте или даны списком сокращений в начале работы. При сокращении слов и словосочетаний следует соблюдать единообразие и все однотипные слова сокращать или не сокращать. Форма сокращения по всей работе должна быть одинаковой.

Сокращению подлежат различные части речи. Существительные, прилагательные, глаголы, а также наречия сокращаются одинаково во всех грамматических формах независимо от рода, числа, падежа и времени.

Имена существительные и другие части речи, кроме прилагательных и причастий, сокращают только в случае, если они приведены в списке сокращений слов и словосочетаний. Сокращения, принятые от имен существительных, распространяются на имена прилагательные и причастия, образованные от того же корня.

Прилагательные и наречия, оканчивающиеся на: -авский, -ний, -ный, ованный, -овский, -адский, -ольский, -орский, -нный, -анский, -арский, ажный, -азский, -айский, -альный, -еский, -иальный, -кий, сокращают отбрасыванием этой части слова.

Прилагательные, оканчивающиеся на -графический, -логический, номический, сокращают отбрасыванием следующих частей слова: афический, -огический, -омический (географический - геогр., биологический – биол., астрономический – астрон.).

Если отбрасываемой части предшествует гласная буква или «й», то при сокращении слова следует сохранить следующую за ней согласную (калийный - калийн., крайний - крайн., ученый - учен., масляный - маслян.).

Если отбрасываемой части предшествует «ь», то при сокращении слово должно оканчиваться на стоящую перед ним согласную: польский - пол.,

сельский - сел. В том случае, если отбрасываемой части слова предшествует удвоенная согласная, то при сокращении слова следует сохранить одну из согласных: российский - рос., металлический - метал.

При наиболее кратком сокращении слова возможно затруднение в понимании текста, поэтому следует применять более полную форму сокращения: комический - комич., статический - статич., классический классич.

В сложных прилагательных, пишущихся через дефис, каждую составную часть сокращают в соответствии с общими правилами: военнополитический - воен.-полит., профессионально-технический - проф.-техн.

В любом контексте самостоятельно употребляются пять общепринятых сокращений: т.е,, и т.д., и т.п., и др., и пр. Не допускается использовать сокращения: т.о. - таким образом, т.н. - так называемый и т.к. - так как.

Условные графические сокращения следует выполнять таким образом, чтобы по оставшимся частям слов можно было достаточно просто и безошибочно восстановить полное слово.

В графических сокращениях отсеченная часть слова обозначается графически - точкой, дефисом, косой чертой, тире, а само слово при чтении произносится полностью:

 $-$  в. (век), вв. (века), г. (год), гг. (годы) – при датах;

 $-$  г.<sup>5</sup> (город), д. (деревня), обл. (область) – при географических названиях;

- г-жа (госпожа), г-н (господин), им. (имени) - при фамилиях и названиях;

- разд. (раздел), гл. (глава), ч. (часть), п. (пункт), подп. (подпункт), рис. (рисунок), с. (страница), см. (смотри), ср. (сравнить), табл. (таблица) - при ссылках и сопоставлении;

- экз.( экземпляр), тыс. (тысяча) - при числах в цифровой форме;

 $-\frac{\Pi}{\Pi}$  (по порядку);

- руб. (рубль), долл. (доллар);

- ч (час), с (секунда), мин (минута), т (тонна), м (метр), мм (миллиметр), г (грамм), кг (килограмм), ц (центнер), га (гектар), атм (атмосфера), А (ампер).

После сокращений, полученных методом высечения (млн, млрд), точка не ставится.

После сокращений, установленных государственным стандартом размерностей (см, м, кг, т и др.), точка не ставится.

Нельзя сокращать обозначения физических величин, если они употребляются без цифр. Исключение составляют единицы физических величин в таблицах и в расшифровках буквенных обозначений, входящих в формулы.

Сокращения ГОСТ, ОСТ, РСТ, СТП пишутся прописными буквами и падежное окончание в них не наращивается, например: по ГОСТ 7.5-98. Не

Сокращение г. (город), как и полное слово, рекомендуется употреблять ограниченно, главным образом перед названиями городов, образованными от фамилий.

допускается при переносе отрывать часть сокращения от его регистрационного номера и употреблять его без номера.

Сокращенные наименования организаций, учреждений могут быть образованы:

- аббревиатурой, составленной из первых букв слов полного наименования: ЕЭК (Евразийская экономическая комиссия), МАПП (международный автомобильный пункт пропуска);

по слоговому принципу: Минэкономразвития России, Росфинмониторинг.

Помимо общепринятых аббревиатур, в работах могут применяться авторские сокращения. При этом после их первого упоминания в тексте необходимо в скобках указать аббревиатуру, например, средства вычислительной техники (СВТ).

В тех случаях, когда количество сокращений превышает 20 и они повторяются в тексте более 3-5 раз, в работе составляется список сокращений, который помещается перед введением или предисловием. В этом списке сокращения и их расшифровки располагаются столбцами: слева - сокращения, справа - расшифровка (приложение № 5).

Если общее количество применяемых в работе сокращений менее 20 и каждое из них повторяется в тексте не более 3-5 раз, их перечень включать в работу не следует. В этом случае достаточно их детальной расшифровки непосредственно в тексте при первом упоминании (в скобках) либо в сноске подстрочном примечании.

Названия министерств, ведомств, комитетов при повторном употреблении целесообразно использовать в сокращенном виде.

Буквенные аббревиатуры склоняются, если читаются по слогам и род ведущего слова совпадает с родовой формой самой аббревиатуры. При этом падежное окончание пишется строчными буквами и слитно с аббревиатурой: МХАТа, вуза (но СВХ).

13.3. Написание дат и чисел.

В современных документах принята следующая форма написания дат: 13.04.2004 или 13 апреля 2004 г. Даты и календарные сроки в работах рекомендуется писать в одной строке.

Виды некалендарных дат, т.е. начинающихся в одном году, а заканчивающихся в другом, пишутся следующим образом:

- через наклонную линию - учебный год, например, 2015/2016 уч. год;

- через тире - во всех других случаях.

Десятилетия сокращенно обозначаются: 90-е годы XX века; периоды: 70-80-е гг. прошлого столетия, в 1999-2001 гг., но в период за 1990-2000 годы.

Слово «год» опускается при его обозначении цифрами на обложке, титульном листе, контртитуле, а также при датах в круглых скобках: Французская буржуазная революция (1789-1793).

Порядковые числительные пишутся словами со строчной буквы в словосочетаниях, например, делегаты на пятую научную конференцию.

Порядковые числительные, обозначаемые арабскими цифрами, пишутся с наращением падежного окончания: 90-е годы, 5-й курс.

Написание порядковых числительных, обозначенных арабскими цифрами с наращением падежного окончания, должно быть:

- однобуквенным, если последней букве числительного предшествует гласная: 5-й, 5-е, 5-м, 21-м или 17%-й;

- двухбуквенным, если последней букве числительного предшествует согласная (4-го, 4-му). Если подряд идут два порядковых числительных, обозначенных арабскими цифрами и разделенных запятой или соединенных союзом, падежное окончание наращивается у каждого: 1-й, 2-й курс, в 3-ю и 2-ю группы.

Если подряд идут более двух порядковых числительных, обозначенных арабскими цифрами, падежное окончание наращивается только у последнего из них: студенты 1, 2, 3-х курсов.

Не требуют наращения падежных окончаний такие порядковые числительные, обозначенные арабскими цифрами, как номера томов, глав, страниц, рисунков, приложений и т.п., если родовое слово предшествует числительному: в таблице 3, главе 4, на странице 7.

Римскими цифрами без наращивания падежного окончания принято обозначать века, кварталы, порядковые номера конференций, конгрессов, годовщин, спортивных состязаний: I квартал, XX век, III Международная конференция, специалист I категории.

Сложные существительные и прилагательные, имеющие в своем составе числительные, пишутся через дефис: 100-летие, 2-месячный срок, 3-комнатная квартира, 10-процентный, 3-дневный.

Количественные числительные пишутся без наращения падежного окончания: в 2 экз.

Многозначные количественные числительные рекомендуется писать цифрами. Исключение составляют числительные, которыми начинается абзац. Их рекомендуется писать словами. Если при числе дано сокращенное обозначение единицы измерения, число должно быть дано цифрами: 3 л, 500 г, 620 кг. Если в предложении наряду с однозначными часто встречаются и многозначные количественные числительные, в целях унификации следует и однозначные количественные числительные писать цифрами, за исключением числительных в косвенных падежах: необходимо разместить 15 мест груза в первом вагоне и 8 мест - во втором.

Знаки номера, параграфа, процента, градуса, минут и секунд ставятся только при цифрах, к которым они относятся, и в заголовках граф таблиц. При нескольких числах их не удваивают, ставят только до или после ряда чисел: № 5, 7, 9; 50-60% и т.д.

Если приводят ряд числовых значений, выраженных одной и той же единицей физической величины, эту единицу указывают только после последней цифры: 5, 6 и 7 см, 100x10x50 мм. Между последней цифрой числа и обозначением единицы измерения следует оставлять пробел: 220 Вт.

Для обозначения диапазона значений между числами ставят тире: длиной 5-10 м. Во всех случаях, когда тире может быть принято за знак «минус», между предельными словами ставят предлоги от и до.

Математические знаки допускается применять только в формулах, в тексте их необходимо выражать словами: равно, меньше, больше, умножить и т.д.

13.4. Сочетание знаков препинания.

Если слово или группа слов, выделенные запятыми, стоят перед тире, то обе запятые сохраняются. Например, «студент Иванов, автор этого проекта, один из победителей конкурса».

Если после тире есть слово или слова, которые по правилам нужно выделить запятыми, то первая запятая не ставится: Тимирязев, Вильямс, Мичурин - словом, все биологи уделяли внимание этой проблеме.

Запятая, точка с запятой, точка, двоеточие и . тире перед закрывающимися кавычками никогда не ставятся, даже при цитировании.

Многоточие, вопросительный и восклицательный знаки ставятся перед закрывающимися кавычками, если относятся только к словам, заключенным в кавычки, и после закрывающихся кавычек, если относятся ко всему предложению.

Если многоточие, вопросительный или восклицательный знаки стоят перед закрывающимися кавычками, то тот же знак не может быть повторен после кавычек.

Если в начале или в конце предложения, которое необходимо заключить в кавычки, стоит слово, заключенное в кавычки, то его следует заключить в кавычки другой формы (рисунка). Если по техническим причинам сделать это затруднительно, то дважды рядом одинаковые кавычки не ставятся.

Не ставятся знаки препинания перед открывающейся или закрывающейся скобкой, например: «многие азиатские страны, заинтересованные в развитии отношений с российским Дальним Востоком (Япония, Китай, Тайвань, Южная Корея), подтвердили свое участие в Международном инвестиционном форуме».

Многоточие, вопросительный или восклицательный знаки ставятся перед закрывающейся скобкой в том случае, если они относятся только к той части текста, которая заключена в скобки.

Точка перед скобкой ставится в том случае, если предложение, стоящее перед ней, представляет собой законченное целое и слова, заключенные в скобки, имеют самостоятельное значение.

Если после цитаты следует ссылка на автора или на произведение, то эта ссылка заключается в квадратные скобки и точка ставится после скобки. Если в конце предложения встречаются две скобки, то они должны быть разной формы (рисунка) или ставится только одна.

Первый проректор (по учебной работе) Е.В. Лобас

# **Пример оформления титульного листа контрольной работы**

Государственное казенное образовательное учреждение высшего образования **«Российская таможенная академия»**

(название филиала)

Кафедра\_\_\_\_\_\_\_\_\_\_\_\_\_\_\_\_\_\_\_\_\_\_\_\_\_\_\_\_\_\_\_\_\_\_\_\_\_\_\_\_\_\_\_\_\_\_\_\_\_\_

# **КОНТРОЛЬНАЯ РАБОТА**

# **по дисциплине «Заполняется строчными буквами с первой заглавной»**

**на тему «Заполняется строчными буквами с первой заглавной»**

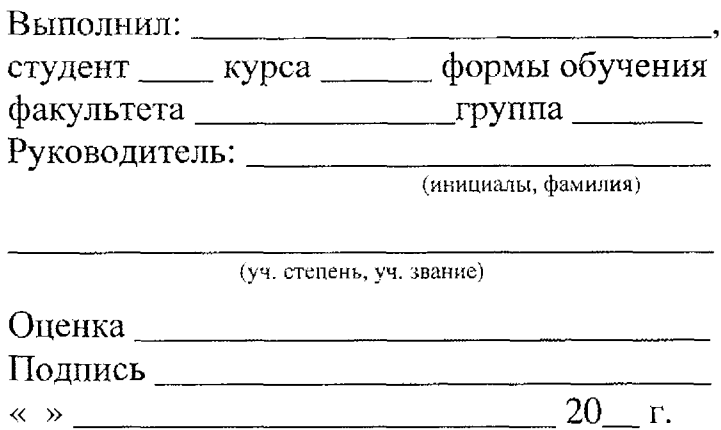

# **Пример оформления титульного листа реферата**

Государственное казенное образовательное учреждение высшего образования **«Российская таможенная академия»**

(название филиала)

Кафедра $\_\_$ 

# **РЕФЕРАТ**

# **по дисциплине «Заполняется строчными буквами с первой заглавной»**

**на тему «Заполняется строчными буквами с первой заглавной»**

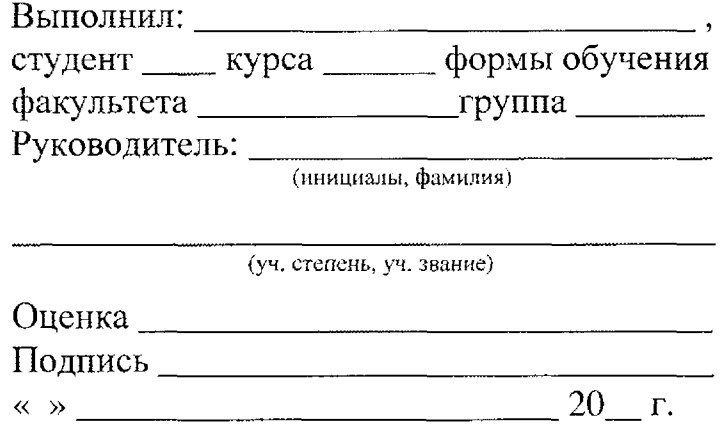

# **Пример оформления титульного листа курсовой работы**

Государственное казенное образовательное учреждение высшего образования **«Российская таможенная академия»**

(название филиала)

Кафедра\_\_\_\_\_\_\_\_\_\_\_\_\_\_\_\_\_\_\_\_\_\_\_\_\_\_\_\_\_

# **КУРСОВАЯ РАБОТА**

**по дисциплине «Заполняется строчными буквами с первой заглавной»**

**на тему «Заполняется строчными буквами с первой заглавной»**

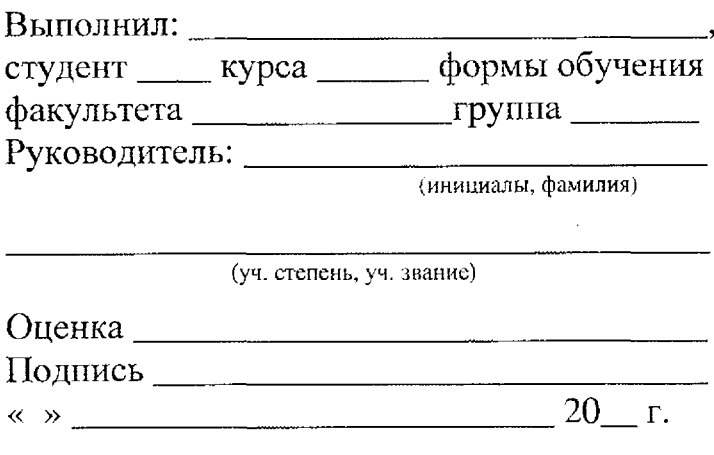

# **Пример оформления титульного листа ВКР**

Государственное казенное образовательное учреждение высшего образования **«Российская таможенная академия»**

(название филиала)

Кафедра

# **ВЫПУСКНАЯ КВАЛИФИКАЦИОННАЯ РАБОТА**

(бакалаврская работа, магистерская диссертация)

# **на тему «Заполняется строчными буквами с первой заглавной»**

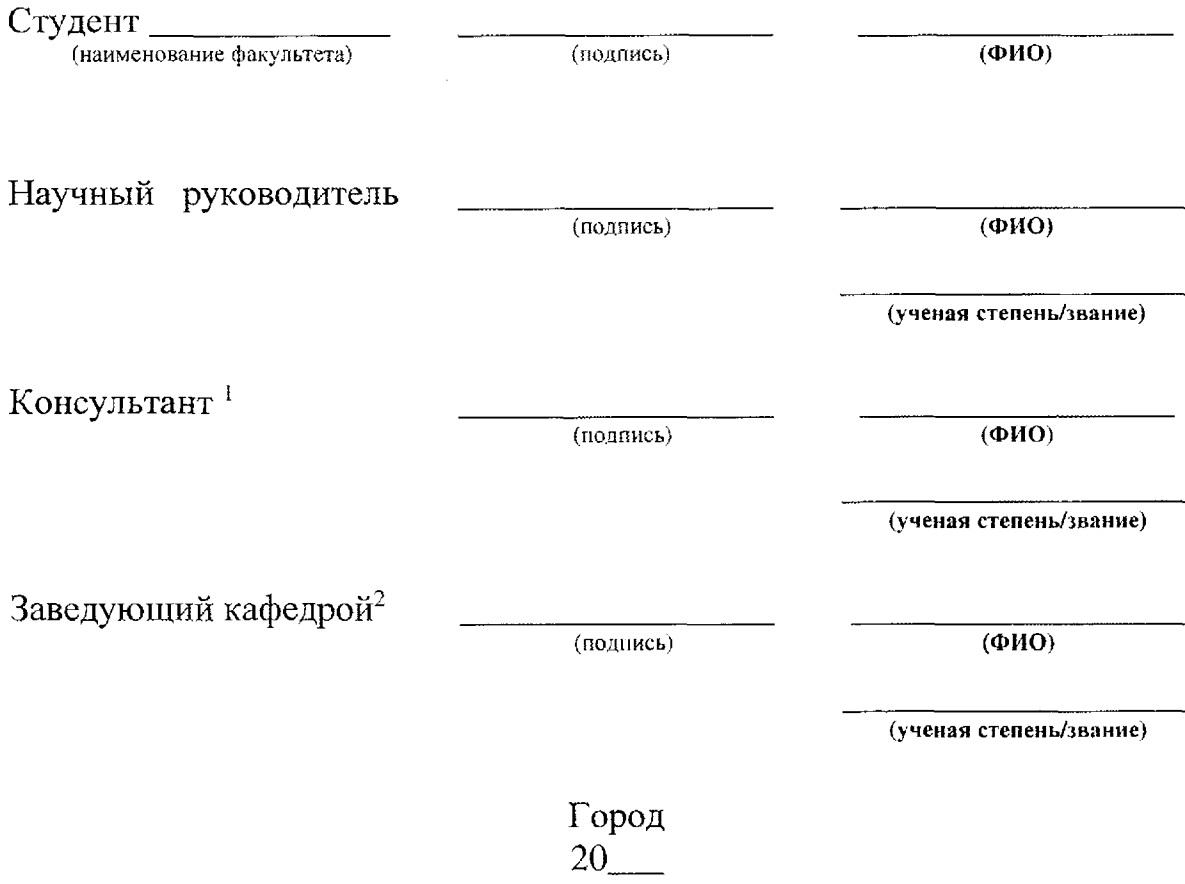

<sup>1</sup> Указывается в случае, если определен приказом Академии.

<sup>2</sup> Ответственный за руководство и организацию работы на кафедре.

*(Оборот титульного листа выпускной квалификационной работы)*

Нормоконтролер\_\_\_\_\_\_\_\_\_\_\_\_\_\_\_\_ \_\_\_\_\_\_\_\_\_\_\_\_\_\_\_\_\_\_\_

(подпись) (фамилия, инициалы)

Электронная версия имеется

(подпись) (фамилия, инициалы)

27

 $\sim 10$ 

 $\Lambda$ 

### **Пример оформления титульного листа реферата для сдачи кандидатского экзамена**

Государственное казенное образовательное учреждение высшего образования **«Российская таможенная академия»**

Аспирантура

# **РЕФЕРАТ ДЛЯ СДАЧИ КАНДИДАТСКОГО ЭКЗАМЕНА**

#### **по дисциплине «Заполняется строчными буквами с первой заглавной»**

**на тему «Заполняется строчными буквами с первой заглавной»**

Выполнил:\_\_\_\_\_\_\_\_\_\_\_\_\_\_\_\_\_\_\_\_\_\_\_\_\_\_\_\_\_ , аспирант\_\_\_курса\_\_\_\_\_\_\_\_ формы обучения направление подготовки\_\_\_\_\_\_\_\_\_\_\_\_\_\_\_\_\_\_\_

(код и направление подготовки)

направленность\_\_\_\_\_\_\_\_\_\_\_\_\_\_\_\_\_\_\_\_\_\_\_\_\_\_

(наименование направленности)

Проверил

(инициалы, фамилия)

(уч. степень, уч. звание)

Оценка\_\_\_\_\_\_\_\_\_\_\_\_\_\_\_\_\_\_\_\_\_\_\_\_\_\_\_\_\_\_\_\_

Подпись\_\_\_\_\_\_\_\_\_\_\_\_\_\_\_\_\_\_\_\_\_\_\_\_\_\_\_\_\_\_\_ « » \_\_\_\_\_ \_\_\_\_\_\_\_\_\_\_ 20\_\_\_ г.

Люберцы  $20$ <sub>——</sub>

28

# **Пример оформления титульного листа научного доклада об основных результатах подготовленной научно-квалификационной работы (диссертации)**

Государственное казенное образовательное учреждение высшего образования **«Российская таможенная академия»**

Аспирантура

# **НАУЧНЫЙ ДОКЛАД ОБ ОСНОВНЫХ РЕЗУЛЬТАТАХ ПОДГОТОВЛЕННОЙ НАУЧНО-КВАЛИФИКАЦИОННОЙ РАБОТЫ (ДИССЕРТАЦИИ)**

**на тему «Заполняется строчными буквами с первой заглавной»**

Выполнил:\_\_\_\_\_\_\_\_\_\_\_\_\_\_\_\_\_\_\_\_\_\_\_\_\_\_\_\_\_ , аспирант \_\_ курса \_\_ \_\_ формы обучения направление подготовки\_\_\_\_\_\_\_\_\_\_\_\_\_\_\_\_\_\_\_

(код и направление подготовки)

направленность\_\_\_\_\_\_\_\_\_\_\_\_\_\_\_\_\_\_\_\_\_\_\_\_\_\_

(наименование направленности)

Проверил\_\_\_\_\_\_\_\_\_\_\_\_\_\_\_\_\_\_\_\_\_\_\_\_\_\_\_\_\_\_\_\_

(инициалы, фамилия)

(уч. степень, уч. звание)

Оценка\_\_\_\_\_\_\_

Подпись\_\_\_\_\_\_\_\_\_\_\_\_\_\_\_\_\_\_\_\_\_\_\_\_\_\_\_\_\_\_\_\_ « $\qquad \qquad$  »

Люберцы 20

### **Пример оформления титульного листа учебного или научного издания**

Государственное казенное образовательное учреждение высшего образования **«Российская таможенная академия»**

(название филиала)

**Д.И. Иванов**

# **НАЦИОНАЛЬНАЯ ЭКОНОМИКА РОССИИ: ИНВЕСТИЦИОННЫЙ ПОТЕНЦИАЛ**

**Учебное пособие**

<sup>3</sup>Имена одного, двух, трех соавторов приводят на титульном листе. Если соавторов четыре и более, их имена помещают на обороте титульного листа. Перед именами авторов на обороте титульного листа приводят слова «Авторы», «Авторский коллектив» и т.п.

#### *(Оборот титульного листа печатного издания)*

*Допущено*

*учебно-методическим советом Российской таможенной академии к использованию в образовательном процессе для обучаюгцихся*

*п о* \_\_\_\_\_\_\_\_\_\_\_\_\_\_\_\_\_\_\_\_\_\_\_\_\_\_\_\_\_\_\_\_\_\_\_\_\_ " \_\_\_\_ \_\_\_\_\_\_\_\_\_\_\_\_\_ \_\_\_\_\_\_ *(наименование спсгшальности (направления подготовки))*

ИЛИ

*Допущено координационным учебно-методическим советом Российской таможенной академии к использованию в образовательном процессе для слушателей по дополнительной образовательной программе*

*(вид ДПО)*

*(наименование ДПО)*

Рецензент(ы):

**Тарханов А.В.,** заместитель заведующего кафедрой национальной экономики Российского экономического университета им. Г.В. Плеханова, канд. экон. наук, профессор

**Иванов** Д.**И.** Национальная экономика России: инвестиционный потенциал: учебное пособие / Д.И. Иванов. М.: РИО Российской таможенной академии (филиала), 20\_\_. 300 с.

Текст аннотации.

© Российская таможенная академия, год

# **Пример оформления оглавления**

## ОГЛАВЛЕНИЕ

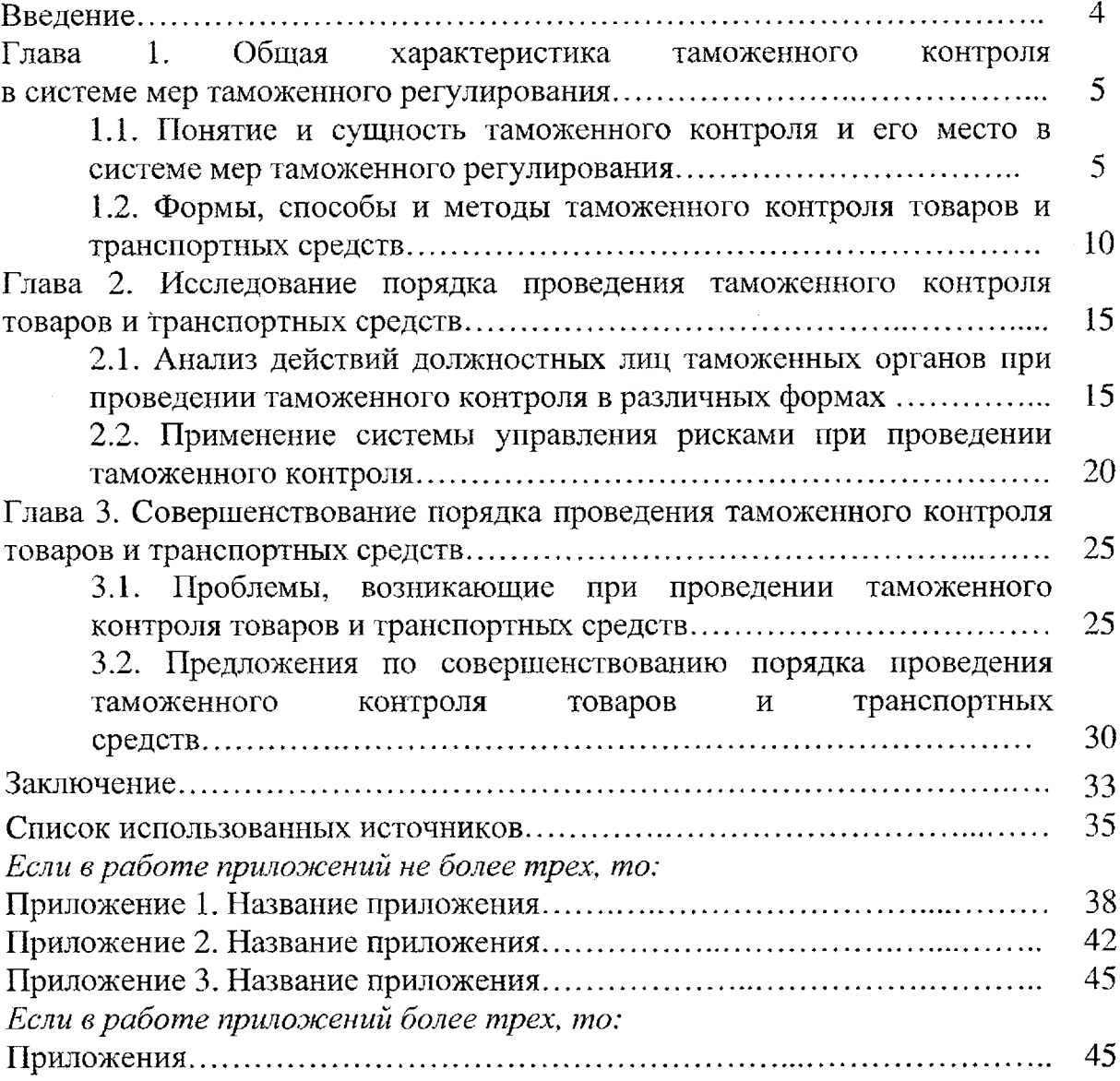

# **Примеры оформления таблиц**

Таблица 1.1

Итоги внешней торговли Центрального и Северо-Западного федеральных округов Российской Федерации в \_\_\_\_году, млн долл. США

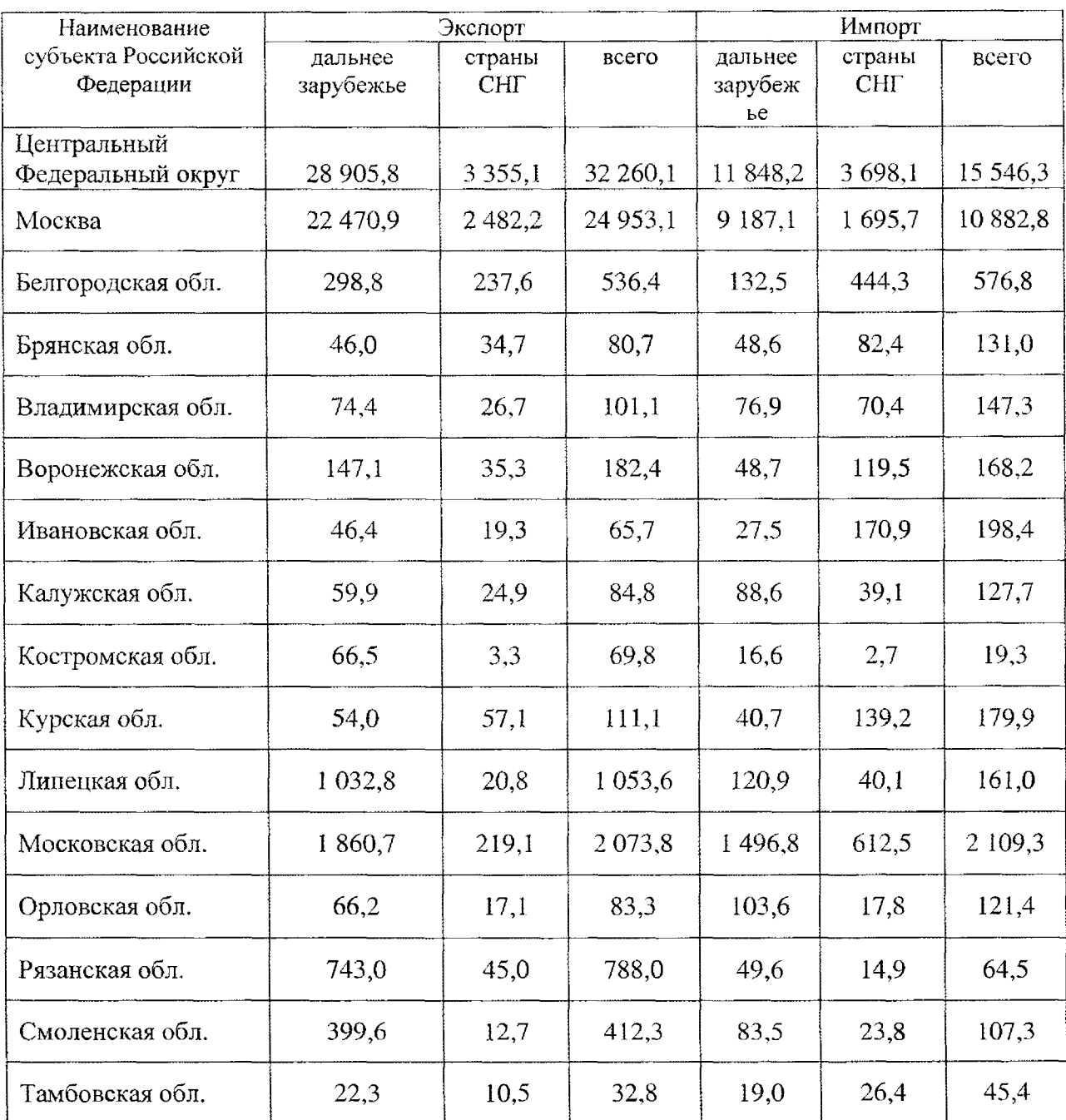

Продолжение таблицы 1.1

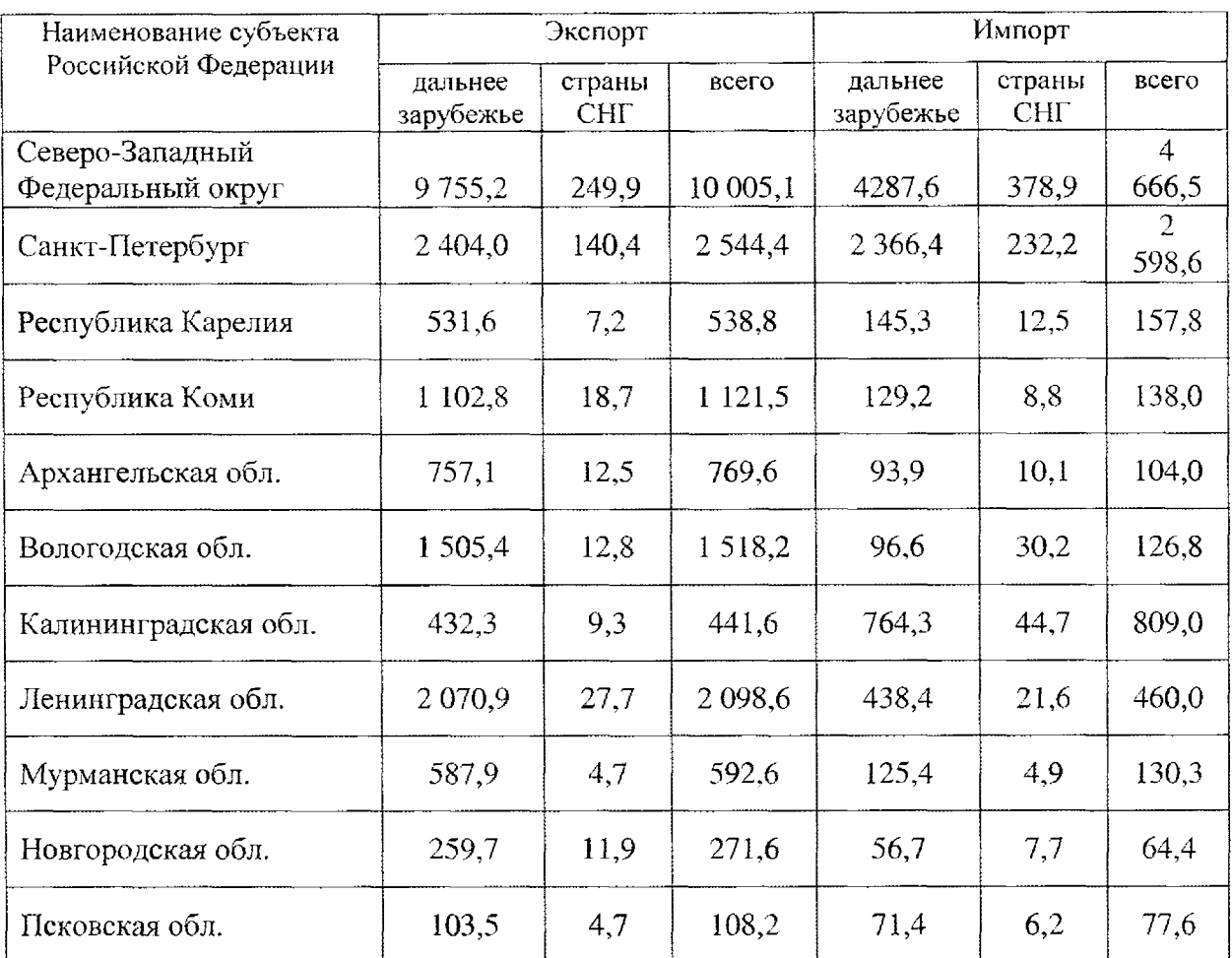

#### Таблица 1.2

# Показатели 2012 г., млрд долл. Темп роста, % 2010 г. 2011 г. 2012 г. Товары 18 323 122 120 100 Услуги 102 **4 345** 110 111 102 Транспорт 885 116 109 102 Поездки 1105 109 112 104 Прочие коммерческие услуги, 23 50 108 112 101 в том числе: связь 100 103 110 97 строительство 110 108 103 страхование 100 101 100 102 финансы 300 107 112 96 компьютерные и информационные услуги 265 112 114 106 роялти и лицензионные платежи 285 108 114 98 прочие деловые услуги  $1145$  1 145 109 113 102 Услуги в сфере культуры и отдыха 35 114 113 103

### Динамика мирового экспорта товаров и услуг за 2010-2012 гг.9

 $\hat{\boldsymbol{\tau}}$ 

<sup>&</sup>lt;sup>9</sup>WTO Secretariat, Press release, PRESS/739, Geneva, April 14, 2015, p.14 (Appendix Table 3 «Merchandise Trade: Leading Exporters and Importers, 2014»),

### **Примеры оформления рисунков**

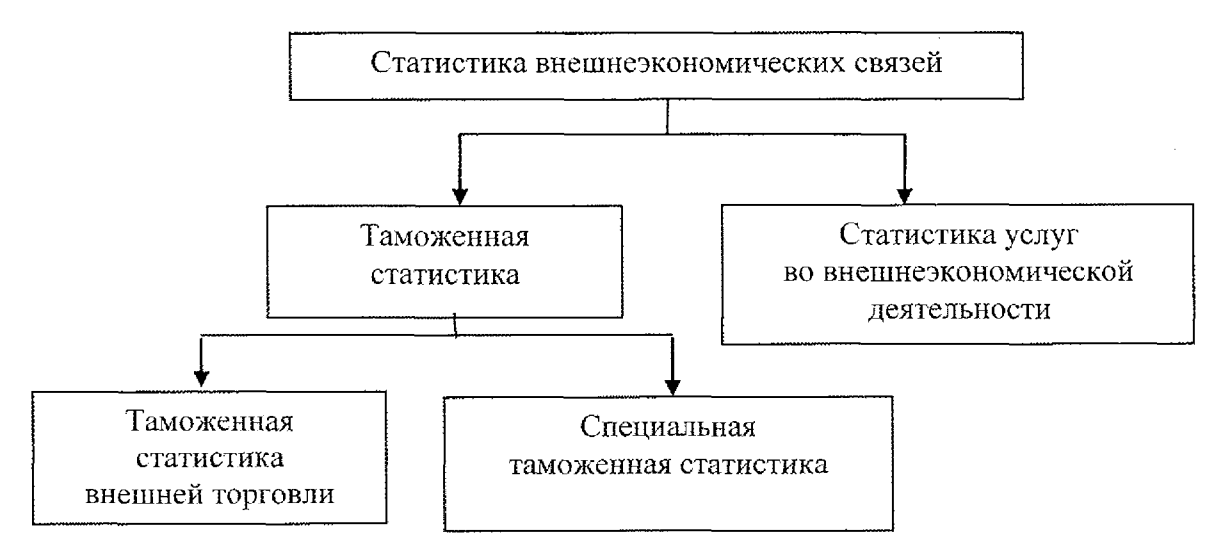

Рис. 2.1. Структура статистики внешнеэкономических связей

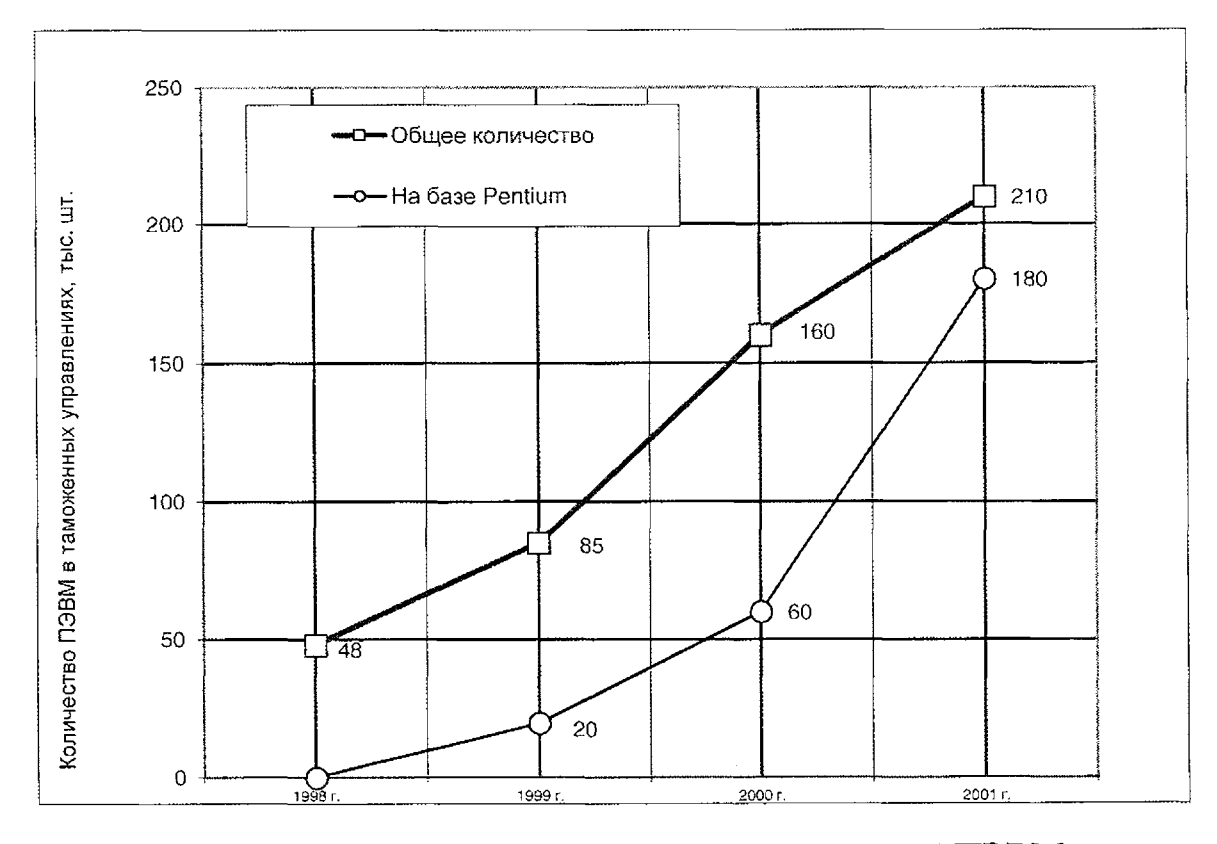

Рис. 2.2. Оснащение таможенных управлений ПЭВМ

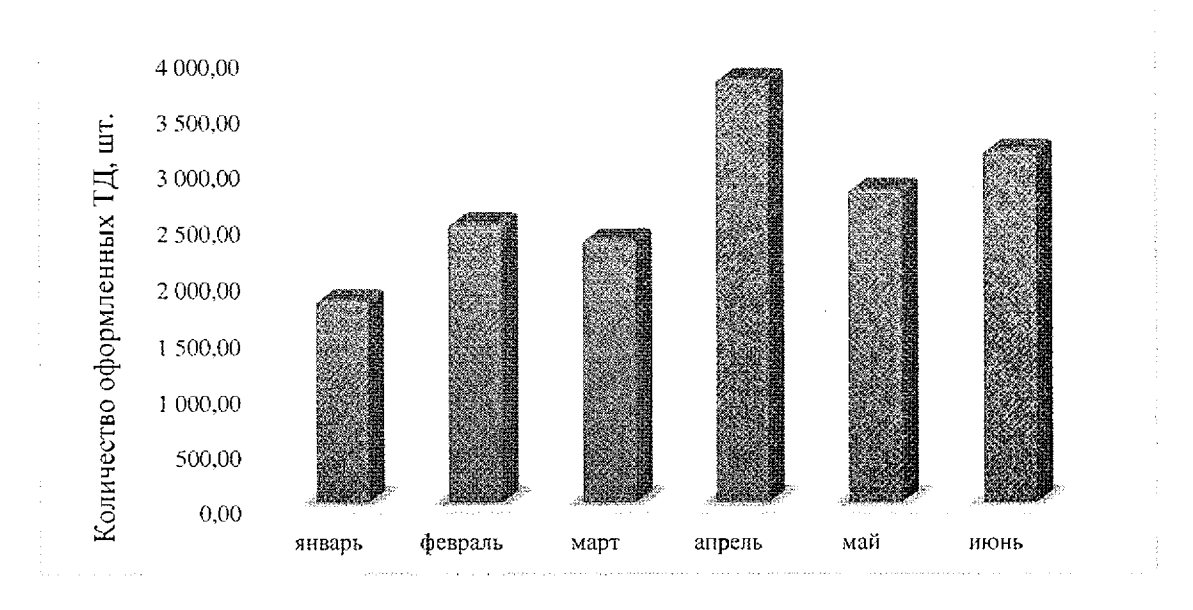

Рис. 2.3. Интенсивность прохождения грузов (оформления ТД) через таможенные посты Зеленоградской таможни в первом полугодии\_\_\_\_\_\_г.

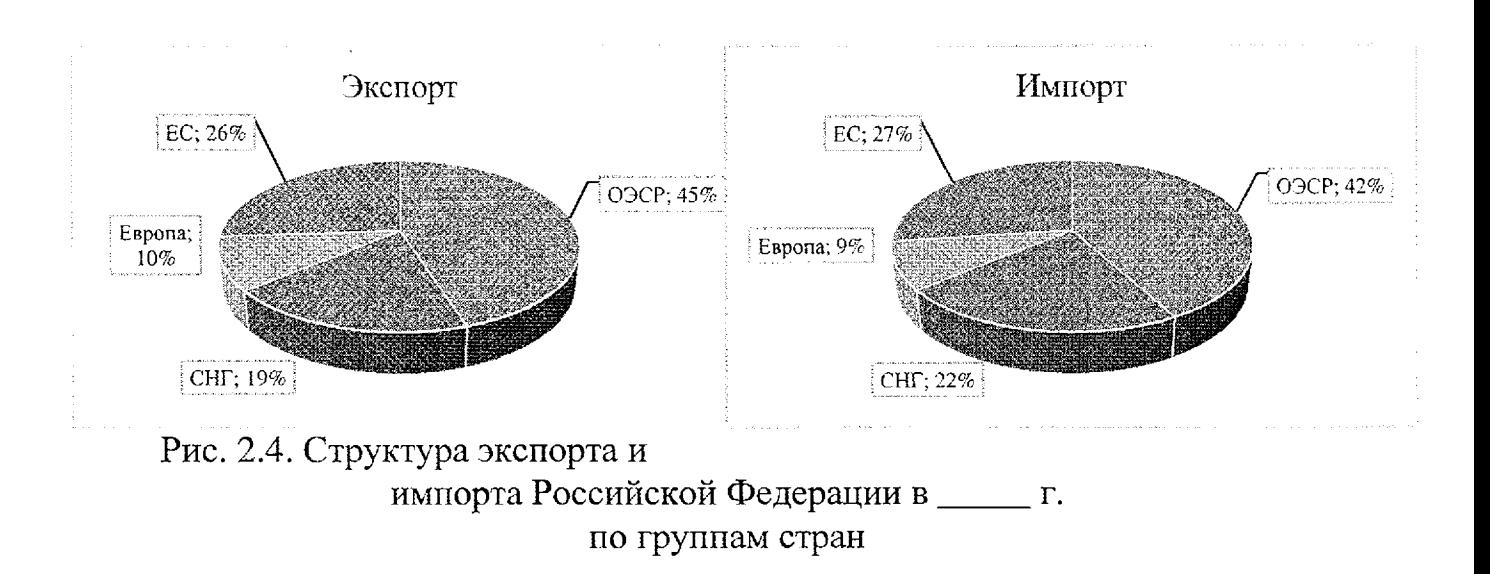

## **Пример оформления списка использованных источников**

## **СПИСОК ИСПОЛЬЗОВАННЫХ** источников **(БИБЛИОГРАФИЧЕСКИЙ СПИСОК10)**

*Примеры описания нормативных правовых актов*

1. Конституция Российской Федерации (принята всенародным голосованием 12.12.1993) // Собрание законодательства Российской Федерации. 2014. № 15. Ст. 1691.

2. Таможенный кодекс Евразийского экономического союза (приложение № 1 к Договору о Таможенном кодексе Евразийского экономического союза) [Электронный ресурс] // Официальный интернетпортал правовой информации. URL: <http://www.pravo.gov.ru>.

3. Налоговый кодекс Российской Федерации, часть первая от 31.07.1998 № 146-ФЗ» // Собрание законодательства Российской Федерации. 1998. №31. Ст. 3824.

4. Кодекс Российской Федерации об административных правонарушениях от 30.12.2001 № 195-ФЗ // Собрание законодательства Российской Федерации. 2002. № 1 (ч. 1). Ст. 1.

5. Гражданский кодекс Российской Федерации, часть первая от 30.11.1994 № 51-ФЗ // Собрание законодательства Российской Федерации. 1994. № 32. Ст. 3301.

6. Гражданский кодекс Российской Федерации, часть вторая от 26.01.1996 № 14-ФЗ // Собрание законодательства Российской Федерации. 1996. № 5. Ст. 410.

7. Федеральный закон от 03.08.2018 № 289-ФЗ «О таможенном регулировании в Российской Федерации и о внесении изменений в отдельные законодательные акты Российской Федерации» // Собрание законодательства РФ. 2018. № 32 (ч. I). Ст. 5082.

8. Указ Президента РФ от 29.07.2015 № 391 «Об отдельных специальных экономических мерах, применяемых в целях обеспечения безопасности

<sup>10</sup> Для учебных и научных изданий.

Российской Федерации» // Собрание законодательства Российской Федерации. 2015. № 31. Ст. 4669.

9. Приказ Федеральной таможенной службы от 17.08.2015 №1663 «Об утверждении перечня персональных данных, обрабатываемых в таможенных органах Российской Федерации, организациях, находящихся в ведении ФТС России, представительствах (представителями) таможенной службы Российской Федерации в иностранных государствах в связи с реализацией служебных или трудовых отношений, перечня персональных данных, обрабатываемых в таможенных органах Российской Федерации в связи с оказанием государственных услуг и осуществления государственных функций» // Официальный интернет-портал правовой информации. URL: [www.pravo.gov.ru.](http://www.pravo.gov.ru)

10. Письмо ФТС России от 27.02.2014 № 01-11/08795 «О направлении методических рекомендаций».

#### *Примеры описания книг одного автора*

Бахрах Д.Н. Административное право России: учебник. 5-е изд., перераб. и доп. М.: Эксмо, 2015. 382 с.

Маркушин А.Г. Оперативно-розыскная деятельность: учебник и практикум для академического бакалавриата. 3-е изд. перераб. и доп. М.: Юрайт, 2016. 400 с.

#### *Примеры описания книг двух авторов*

Агамагомедова С.А., Шишкина О.В. Таможенный контроль после выпуска товаров: учеб. пособие. СПб.: Троицкий мост, 2014. 215 с.

Немирова Г.И., Виниченко А.А. Механизм повышения качества государственных услуг в области таможенного дела в условиях цифровой трансформации: монография. М.: РИО Российской таможенной академии, 2017.130 с.

#### *Примеры описания книг трех авторов*

Бойкова М.В., Колобова И.Н., Кузнецов С.С. Управление проектами: учебник. М.: РИО Российской таможенной академии, 2018. 216 с.

Ширкунова Н.В., Вафодорова Г.О., Ларькина Е.В. Линейная алгебра: практикум. М.: РИО Российской таможенной академии, 2019. 164 с.

#### *Примеры описания книг четырех и более авторов*

Информационные системы: учеб. пособие / И.И. Иванов, В.П. Смирнов, У.В. Уваров и др. Н. Новгород: Знание, 2018. 246 с.

Теоретические и методологические основы формирования таможенного тарифа: монография / В.Е. Новиков, М.В. Крайнова, О.В. Круглова, Е.А. Чернышевская. М.: РИО Российской таможенной академии, 2015. 208 с.

 $\mathcal{A}$ 

#### *Примеры описания книг под редакцией*

Внешнеэкономическая деятельность: учебник для студентов вузов / под ред. В.Б. Мантусова. М.: ЮНИТИ-ДАНА, 2018. 303 с.

Экономическая безопасность России: методология, стратегическое управление, системотехника: монография / кол. авт.; под науч. ред. С.Н. Сильвестрова. М.: РУСАЙНС, 2018. 350 с.

### *Примеры описания сборников*

Актуальные проблемы таможенного дела в условиях Евразийского экономического союза: сборник материалов VIII Международной молодежной научно-практической конференции. М.: РИО Российской таможенной академии, 2016. 386 с.

Евразийский экономический союз в цифрах: краткий статистический сборник. М., 2018. 206 с.

#### *Примеры описания составных частей изданий*

Капанадзе Л.А. О понятиях «термин» и «терминология» // История отечественного терминоведения: в 3 т. Т. 2. Направления и методы терминологических исследований: очерк и хрестоматия. М.: Московский лицей, 1995. С. 200-270.

Малышенко Ю.В., Федоров В.В. Информационные таможенные технологии: учеб.: в 2 ч. 2-е изд., перераб. и доп. М.: Изд-во Российской таможенной академии, 2011. Ч. 1. 526 с.

#### *Примеры описания статей из сборников*

Лоскутова С.Д. Классификация сложнотехнических товаров в ТН ВЭД ЕАЭС // Актуальные проблемы таможенного дела: идентификация, классификация и безопасность товаров: сборник материалов V Международной научно-практической конференции ученых, аспирантов, студентов. М.: РИО Российской таможенной академии, 2018. С. 126-129.

Мудрова Е.Г., Далбаева Н.Н. Сложная вещь как объект гражданского права // Актуальные проблемы права: материалы VII Международной научной конференции (г. Санкт-Петербург, июль 2018 г.). СПб.: Свое издательство, 2018. С. 30-34.

Папулов А.Г. Понятие способа защиты гражданских прав // Евразийский юридический журнал. 2018. № 1 (116). С. 181-186.

Ширкин А.А. Использование научно-технических средств и технологий в правоохранительной деятельности // Вестник Российской таможенной академии. 2018. № 3. С. 72-76.

*Примеры описания статей из газет*

Лахутина К. Гаранты мира // Российская газета. 2019. 6 нояб. С. 2.

Свинова Е. Смелость города берет // Комсомольская правда. 2019. 29 окт. С. 5.

*Примеры описания стандартов*

ГОСТ 7.53-2001. Издания. Международная стандартная нумерация книг. М.: Изд-во стандартов, 2002.

ГОСТ ISO 9000-2011. Системы менеджмента качества. Основные положения и словарь. М.: Стандартинформ, 2018.

*Примеры описания патентных документов*

Пат. 2187888 Российская Федерация, МПК7 Н 04 В 1/38, И 04 J 13/00. Приемопередающее устройство / Чугаева В.И.; заявитель и патентообладатель Воронеж, науч.-исслед. ин-т связи.  $-$  № 2000131736/09; заявл. 18.12.00; опубл. 20.08.02, Бюл. № 23 (II ч.). 3 с. : ил.

Патент № 2637215 Российская Федерация, МПК В02С 19/16 (2006.01), В02С 17/00 (2006.01). Вибрационная мельница: № 2017105030: заявл. 15.02.2017: опубл. 01.12.2017 / Артеменко К.И., Богданов Н.Э.; заявитель БГТУ. 4 с. : ил.

*Примеры описания авторефератов диссертагщй*

Лесняков А.А. Совершенствование механизма формирования единого транспортного пространства на территории Евразийского экономического союза (на примере автомобильных грузовых перевозок): автореф. дис.... канд. экон. наук: 08.00.14. Люберцы, 2018. 25 с.

Халбаева А.М. Политическое управление миграционными процессами в современной России: опыт, тенденции, риски: автореф. дис. ... канд. полит, наук: 23.00.02. М., 2015. 21 с.

#### *Примеры описания диссертаций*

Гладков А.Р. Совершенствование механизмов формирования и применения предварительных решений в таможенном контроле: дис. ... канд. экон. наук: 08.00.05. Люберцы, 2018. 190 с.

Шендерова С.В. Формирование институционального механизма многоуровневого высшего образования в Российской Федерации: дис. ... д-ра экон. наук: 08.00.05. СПб., 2011. 370 с.

#### *Примеры описания депонированных научных работ*

Социологическое исследование малых групп населения / В.И. Иванов и др.; М-во образования Российской Федерации, Финансовая академия. М., 2002. 110 с. Библиогр.: С. 108-109. Деп. в ВИНИТИ 13.06.02, № 145432.

Некоторые аспекты стохастического прогнозирования работы системы «ГЕТ» / Аникин Г.В., Спасенникова К.А., Плотников С.Н. и др.; Институт криосферы Земли СО РАН. Тюмень, 2016. 55 с. : ил. Библиогр.: 11 назв. Деп. в ВИНИТИ РАН 21.11.2016 № 155-В2016.

#### *Примеры описания электронных ресурсов*

Словарь компьютерных и интернет-терминов [Электронный ресурс]. URL: http://www.freeadvice.ru/view\_dictionary.php?id=115.

Инвестиции останутся сырьевыми // PROGNOSIS.RU: ежедн. интернетизд. 2006. 25 янв. URL: http:// www.prognosis.ru7print.html?id =  $6464$ .

#### *Примеры описания иностранных источников*

Описание иностранных литературных источников подчиняется тем же правилам;

Crane A., Matten D. Business Ethics: A European Perspective. Oxford: Oxford University Press, 2004. 200 p.

Hodgson G. The Ubiquity of Habits and Rules // Cambridge Journal of Economics. 1997. Vol. 21. P. 111-117.

# *Пример оформления списка сокращений*

# **Список сокращений**

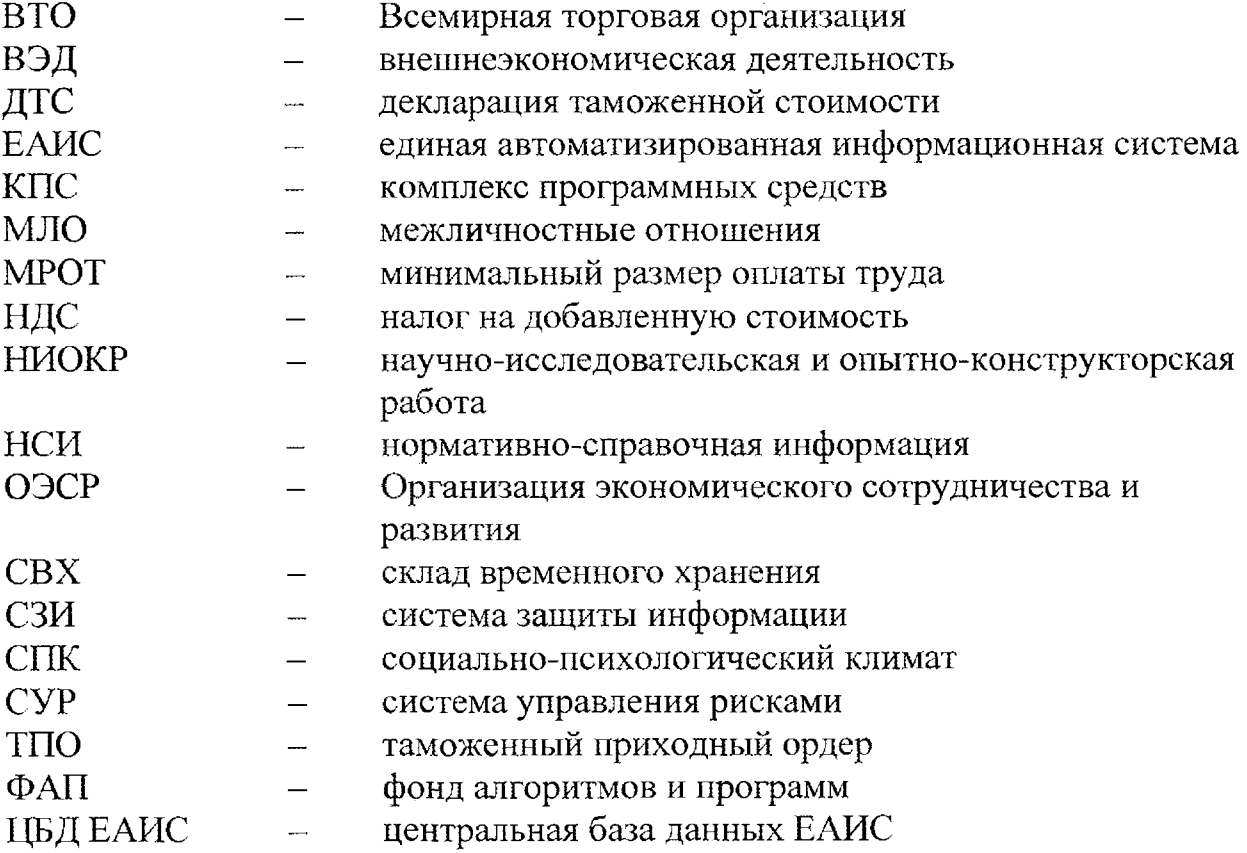